Material Didáctico Sistematizado.

# **Cada pieza en su lugar: los elementos infaltables en un trabajo integrador final (TIF).**

SIDUN, EVA AYELEN, Viñas, Rossana y Cammertoni, Marisol.

Cita:

SIDUN, EVA AYELEN, Viñas, Rossana y Cammertoni, Marisol (2023). Cada pieza en su lugar: los elementos infaltables en un trabajo integrador final (TIF). Material Didáctico Sistematizado.

Dirección estable:<https://www.aacademica.org/marisol.anahi.cammertoni/51>

ARK: <https://n2t.net/ark:/13683/p7K1/qN7>

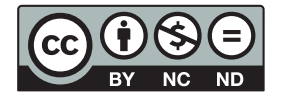

Esta obra está bajo una licencia de Creative Commons. Para ver una copia de esta licencia, visite [https://creativecommons.org/licenses/by-nc-nd/4.0/deed.es.](https://creativecommons.org/licenses/by-nc-nd/4.0/deed.es)

Acta Académica es un proyecto académico sin fines de lucro enmarcado en la iniciativa de acceso abierto. Acta Académica fue creado para facilitar a investigadores de todo el mundo el compartir su producción académica. Para crear un perfil gratuitamente o acceder a otros trabajos visite: https://www.aacademica.org.

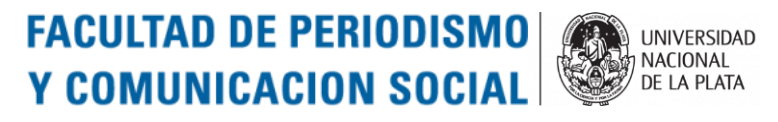

**Dirección de Grado – Taller Permanente de Tesis**

## **Cada pieza en su lugar: los elementos infaltables en un trabajo integrador final (TIF)**

Ayelen Sidun, Rossana Viñas y Marisol Cammertoni

Este apunte surge desde la Dirección de Grado y la cátedra II del Seminario/Taller de Tesis de la Facultad de Periodismo y Comunicación Social de la UNLP a los fines de aportar un desglose de diferentes elementos a tener en cuenta al momento de estructurar el Plan y/o el TIF.

A partir de un diagnóstico que se realizó desde estos espacios en los últimos años respecto a las entregas de los planes y TIF, hemos notado que muchas veces suelen ser olvidados datos y puntos indispensables para la evaluación de los trabajos, como así también las formalidades que deben contemplarse. Consideramos, entonces, desarrollar estas líneas como acompañamiento de esta etapa. En ocasiones, por estar tan inmiscuidos en la temática y en el documento académico en sí, olvidamos algunas cuestiones de forma que son indispensables para la presentación del mismo. En ese sentido, los/as/es invitamos a leer esta especie de guía que esperamos sea de ayuda en este proceso de finalización de carrera.

Cuando nos sentamos frente a la hoja en blanco y empezamos a escribir nuestro trabajo integrador final (TIF) de la carrera, además de por supuesto, leer previamente el reglamento que tiene nuestra Facultad para el TIF de la Licenciatura en Comunicación Social [\(https://perio.unlp.edu.ar/tif/2021/04/01/reglamento-de-trabajo](https://perio.unlp.edu.ar/tif/2021/04/01/reglamento-de-trabajo-integrador-final/)[integrador-final/\)](https://perio.unlp.edu.ar/tif/2021/04/01/reglamento-de-trabajo-integrador-final/) y adecuarse a él; tener en cuenta los pasos y los requisitos que implican el proceso desde el plan al TIF en sí mismo [\(https://perio.unlp.edu.ar/tif/wp](https://perio.unlp.edu.ar/tif/wp-content/uploads/2022/09/Instructivo-entrega-Plan-TIF-Tramites-de-manera-virtual.pdf)[content/uploads/2022/09/Instructivo-entrega-Plan-TIF-Tramites-de-manera-](https://perio.unlp.edu.ar/tif/wp-content/uploads/2022/09/Instructivo-entrega-Plan-TIF-Tramites-de-manera-virtual.pdf)

[virtual.pdf\)](https://perio.unlp.edu.ar/tif/wp-content/uploads/2022/09/Instructivo-entrega-Plan-TIF-Tramites-de-manera-virtual.pdf); repasar la página de la Dirección de Grado [\(https://perio.unlp.edu.ar/tif/2021/04/01/materiales/\)](https://perio.unlp.edu.ar/tif/2021/04/01/materiales/) -que además de la información pertinente, también aporta materiales que pueden ser útiles para la indagación y la escritura-, debemos saber qué elementos no deben faltar ni debemos olvidarnos cuando estamos cerrando el documento para hacer la entrega final.

En este apunte, les ofrecemos una guía de elementos a tener en cuenta, para revisar ese documento final y evitar problemas a posteriori:

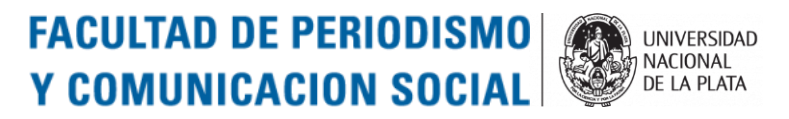

#### **Dirección de Grado – Taller Permanente de Tesis**

#### **1. Portada**

- Unidad académica y universidad
- Título y subtítulo completo de la tesis (sin punto final) en lugar central y destacado
- Carrera para la que se presenta el TIF
- Nombre y apellidos completos del/de la/de le autor/a/e, y número de legajo
- Correo electrónico
- Nombre y apellido completos del/de la/de le director/a/e y/o co-director/a/e (y asesores/as si los hubiera)
- Fecha
- **2. Hacia el interior del TIF** (recordar que cada modalidad de TIF tiene una extensión determinada, ver reglamento)
- Dedicatoria / Agradecimientos
- Resumen Palabras clave
- Índice general donde se detallen los capítulos: en el reglamento, se especifican los ítems básicos que no deben faltar en el punto "Art. 6. Acerca de la estructura del Trabajo Integrador Final en sí" (tener en cuenta que estos capítulos básicos, pueden dividirse primero en partes que deben llevar subtítulos y deben consignarse en el ìndice)
- **Referencias**
- Bibliografía consultada
- Anexos (pueden incluir materiales varios: entrevistas, encuestas, recortes, imágenes, fotografías, mapas, etc.−, tablas, gráficos, resultados, entre otros)

### **3. Algunas pautas para la revisión general y la estética del TIF**

- Revisar cohesión y coherencia del texto. Chequear que no haya errores de tipeo y/o de ortografía y/o de puntuación ni saltos verbales ni repeticiones

# **FACULTAD DE PERIODISMO Y COMUNICACION SOCIAL**

#### **Dirección de Grado – Taller Permanente de Tesis**

Revisar que la tipografía sea uniforme a la largo del texto; el texto debe ser tamaño 11 o 12, interlineado 1.5. Se recomiendan: Times New Roman, Arial, Verdana, Cambria o Book, que son las utilizadas mayormente en la escritura académica.

**I INIVERSIDAD** NACIONAL<br>DE LA PLATA

- Los títulos y subtítulos deben ir en negrita y pueden consignarse en tamaño mayor (14-16) respecto del 11-12 del texto general
- Las notas al pie son para aclaraciones que se necesiten hacer en relación a ampliar un tema, dar una información particular, entre otras. No se debe citar bibliografía
- Para las citas es recomendable la cita americana, la del formato que solemos ver de esta manera: (Autor/es, año, página); y cita a bando si la cita excede los 250 caracteres o 40 palabras. Las citas van entre comillas y cuando van a bando, no llevan comillas. La cita a bando va en un punto menos de tamaño que el texto general y con un centímetro de sangría a cada margen
- **NUNCA** dejar de citar nada porque puede ser tomado como **plagio<sup>1</sup>** . Se deben citar la bibliografía de manera completa y en orden alfabético en el apartado referencias bibliográficas. Justamente, la cita americana evita tener que referenciar todo en la nota al pie y directamente, llevar todos los datos completos a las referencias bibliográficas y dejar las notas al pie, sólo para aclaraciones
- La referencias bibliográficas sólo son para lo referenciado en el texto
- La bibliografía consultada se consigna aparte de las referencias
- Utilizar normas APA para la referenciación: AA.VV. (2020). Normas Estilo APA, 7ª edición American Psychological Association. Tutorial para citas y referencias bibliográficas. [https://ugr.edu.ar/wp](https://ugr.edu.ar/wp-content/uploads/2020/09/TUTORIAL-APA-2020-1.pdf)[content/uploads/2020/09/TUTORIAL-APA-2020-1.pdf](https://ugr.edu.ar/wp-content/uploads/2020/09/TUTORIAL-APA-2020-1.pdf)

#### **4. Para la edición general**

Además de la revisión de la cohesión y la coherencia, y las normas APA, tener en cuenta estos tips básicos:

<sup>1</sup> Tener en cuenta: [https://www.ehu.eus/documents/1738121/0/Plagio.pdf/1bdc46bf-6b8b-5135-c2cd-](https://www.ehu.eus/documents/1738121/0/Plagio.pdf/1bdc46bf-6b8b-5135-c2cd-565f6522668a?t=1530536522000)[565f6522668a?t=1530536522000](https://www.ehu.eus/documents/1738121/0/Plagio.pdf/1bdc46bf-6b8b-5135-c2cd-565f6522668a?t=1530536522000)

**FACULTAD DE PERIODISMO UNIVERSIDAD** NACIONAL<br>DE LA PLATA **Y COMUNICACION SOCIAL** 

**Dirección de Grado – Taller Permanente de Tesis**

- Los títulos y subtítulos **NO llevan punto**
- Luego de los dos puntos, va minúscula
- Después de los signos de exclamación e interrogación, no va punto; abren y cierran la oración
- Las palabras en idioma extranjero van en cursiva al igual que los medios de comunicación y las redes sociales
- Las fechas van en números: 24 de febrero de 2016
- Los días de semana y los meses no llevan mayúscula. La mayúscula se utiliza para nombres propios (personas, ciudades, provincias, países) y cargos (Presidente de la Nación). No abusar de las mayúsculas en general. Ver en cada caso su utilización<sup>2</sup>. Tampoco de las negritas y las comillas; sólo se usan para destacar algo primordial y para citar, en el caso de las comillas.